### **CREATE AN ASSOCIATIVE ARRAY**

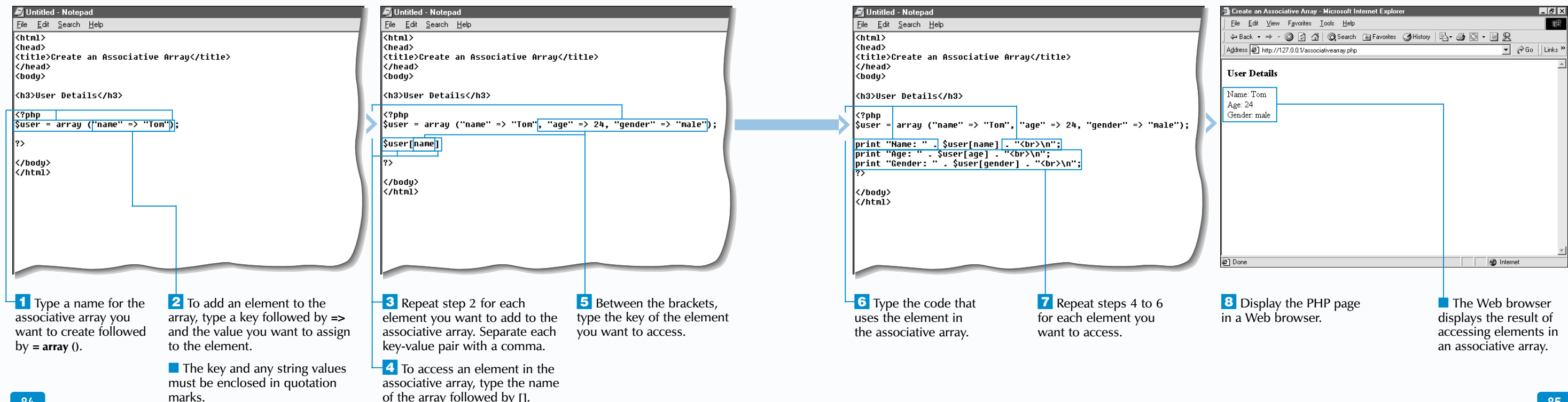

Y ou can create an associative array, which allows<br>you to use string values instead of index numbers to<br>identify the elements in the array. These string values are often referred to as keys.

You can use the foreach statement to work with each key-value pair in an associative array. You specify another variable to hold the value of each key after the as keyword in the foreach statement. This variable is followed by the => operator and the variable that will hold the value of each element.

Creating an associative array is similar to creating a simple array. You create a variable to store the array and then use the array keyword to assign the elements. When assigning an element to an associative array, however, you must first type the key. The key is enclosed in quotation marks and should describe its associated value in the array. The key is followed by the => operator and the value of the element. Each key-value pair in an associative array is separated by a comma.

It is good programming practice to avoid using spaces and non-alphanumeric characters, such as ? and  $\&$ , in the keys of an associative array. You should also try to use short but

meaningful keys. Arrays containing many elements with very long keys require more memory, which makes the script less efficient.

To access an element in an associative array, you specify the name of the array followed by the key enclosed in brackets, such as \$user[name]. If the key contains spaces, it must be enclosed in quotation marks, such as \$user["last name"].

You should not access an element with a key that is enclosed in quotation marks within another string, such as print "Welcome \$user["first name"]", since an error will be generated. In such cases, it is better to access the element outside the string and use the concatenation operator (.) to combine the strings, such as print "Welcome " . \$user["first name"].

### Apply **Lt**

# **CREATE AN ASSOCIATIVE ARRAY**

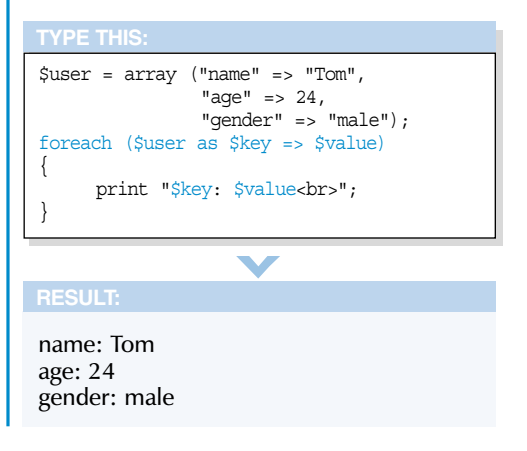

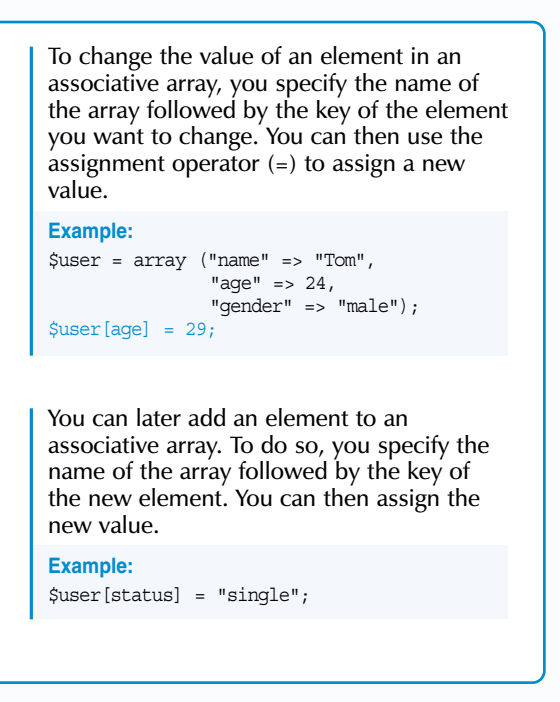

■ The Web browser displays the results of accessing elements in a multidimensional array.

### **9** Display the PHP page in a Web browser.

@ Done

### **CREATE A MULTIDIMENSIONAL ARRAY**

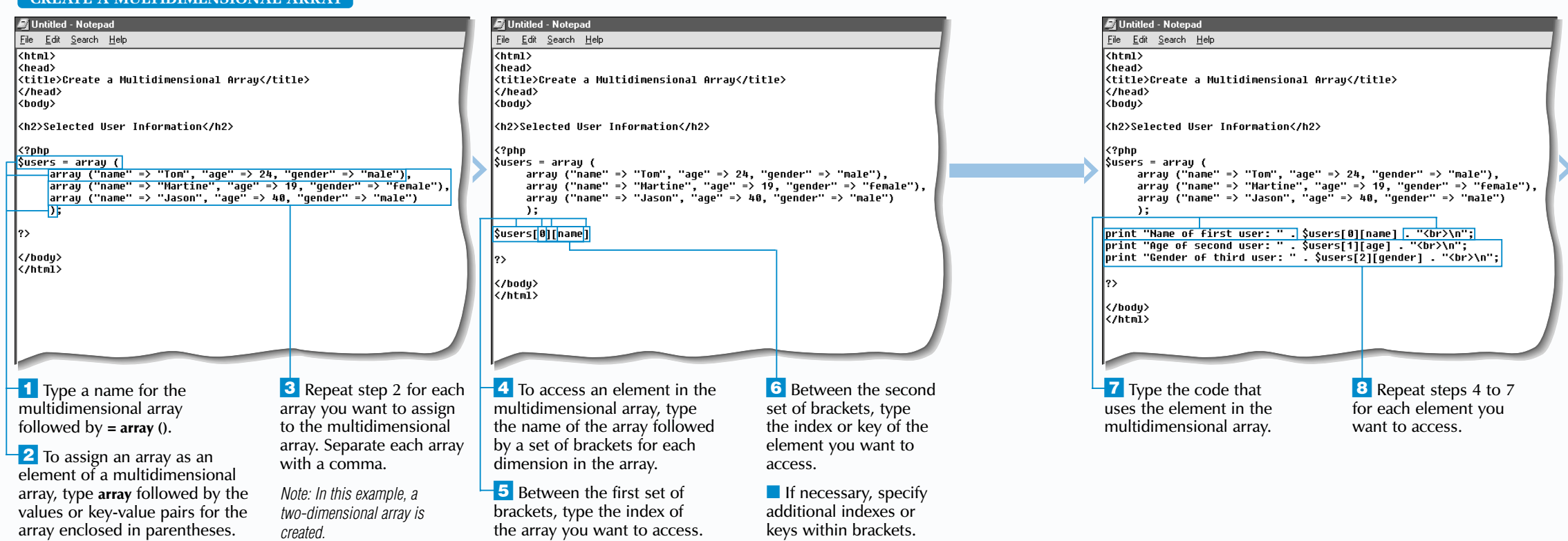

# **WORK WITH ARRAYS** 3

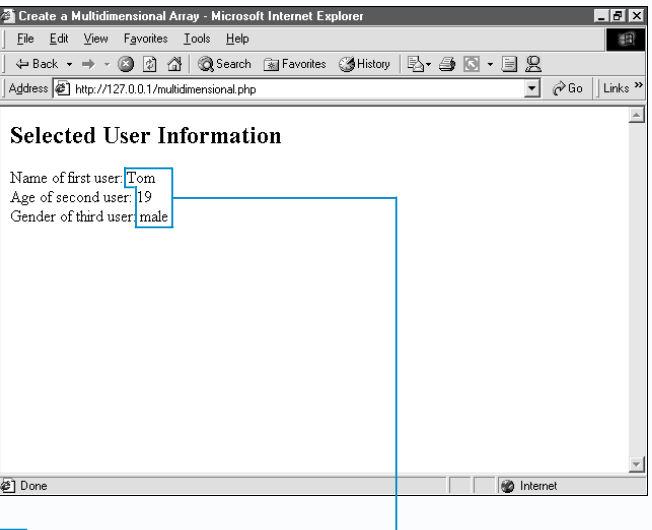

A in a grid or a table format. For example, you may use a multidimensional array to store data about different users. You create a multidimensional array by adding one or more arrays as elements of another array.

When creating a multidimensional array, you should make the array symmetrical by ensuring that each array in the multidimensional array has the same number of elements. You can use simple arrays, associative arrays or both types as elements of a multidimensional array.

To access an element in a multidimensional array, you need to specify the name of the array followed by a set of brackets for each dimension of the array. For example, accessing an element in a two-dimensional array will require two sets of brackets.

You then specify the indexes of the element you want to access in the multidimensional array within the brackets. The index of the array you want to access is specified in

the first set of brackets. The index of the element within the array is specified in the second set of brackets, and so on. Keep in mind that PHP begins numbering arrays and elements at zero (0). For example, to access the third element in the second array of a two-dimensional array, you would type \$values[1][2].

Accessing an element of a multidimensional array within a string, such as print "Name: \$values[2][0]", may not give the correct result. To avoid problems, you should use braces  $\{\}$ when accessing an element of a multidimensional array within a string, such as print "Name: {\$values[2][0]}". You may want to access the element outside the string and use the concatenation operator (.) to combine the strings instead, such as print "Name: " . \$values[2][0].

### **Apply Lt**

# **CREATE A MULTIDIMENSIONAL ARRAY**

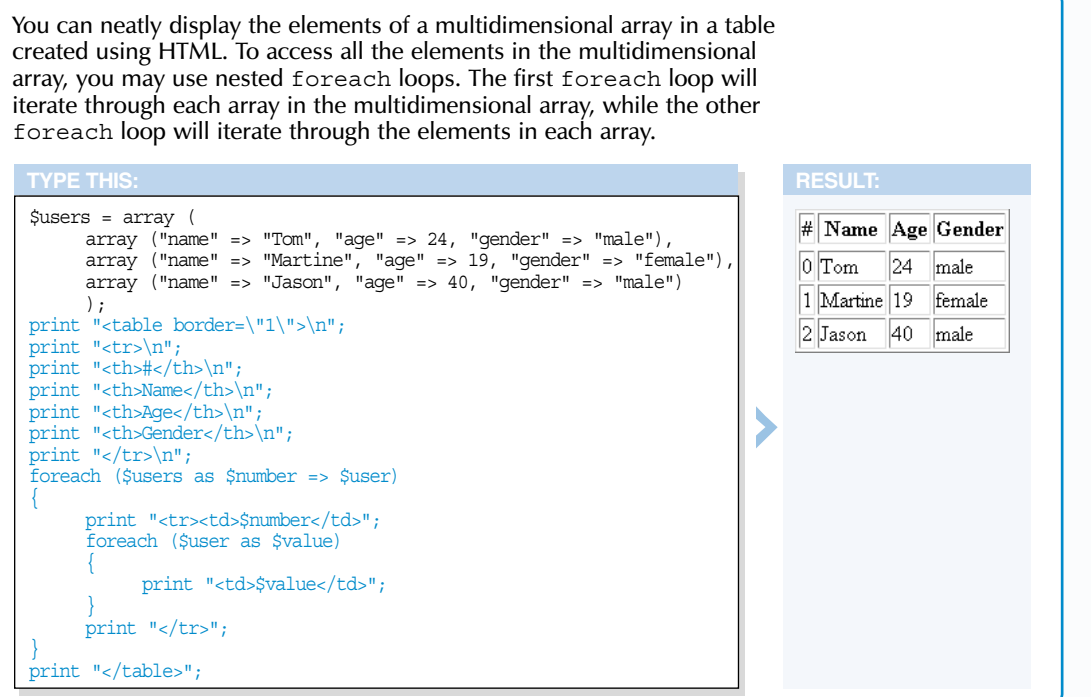

You can create a function that advances the array pointer a specified number of times. The array and the number of advancements are passed to the function as arguments, with the array being passed by reference. In the function, a loop is used with the next function to advance the pointer. You can also create a function that uses the prev function to set the pointer back a specified number of times.

### } \$fruits = array ("apple", "avocado", "banana", "grapefruit", "melon"); AdvancePointer(\$fruits, 3); print "Key: " . key(\$fruits) . ", Value: " . current(\$fruits) . "<br>"; MoveBackPointer(\$fruits, 2); print "Key: " . key(\$fruits) . ", Value: " . current(\$fruits) . "<br>";

### **Example:**

function AdvancePointer(&\$array, \$number) {

for  $(\text{Scounter} = 0; \text{Scounter} < \text{Snumber}; \text{Scounter++})$ 

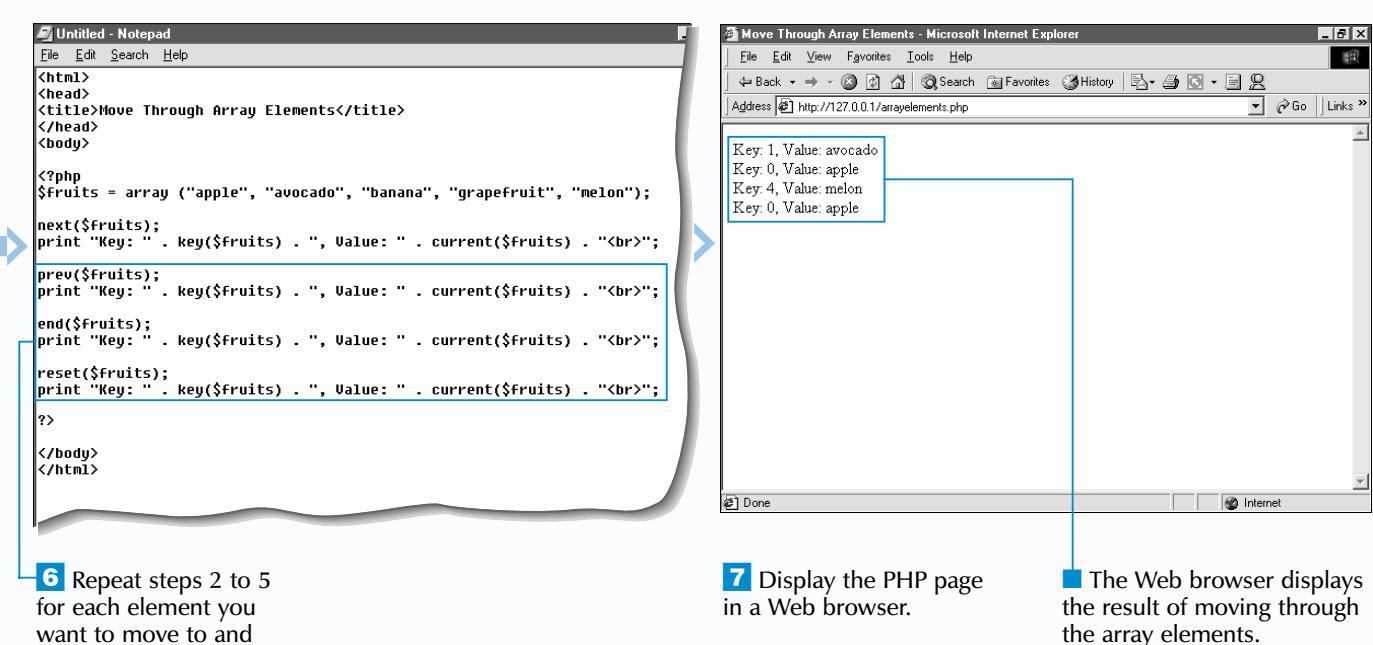

# **WORK WITH ARRAYS** 3

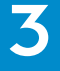

{

next(\$array);

 $\overline{1}$  Type the code that creates an array.

M Untitled - Notepad

 $k$ html $\overline{\phantom{a}}$ 

<head>

</head>

}

<br /> **s** 

l?>

</body><br></html

next(\$fruits);

File Edit Search Help

} function MoveBackPointer(&\$array, \$number)

{

for (\$counter = 0; \$counter < \$number; \$counter++)

{

prev(\$array);

}

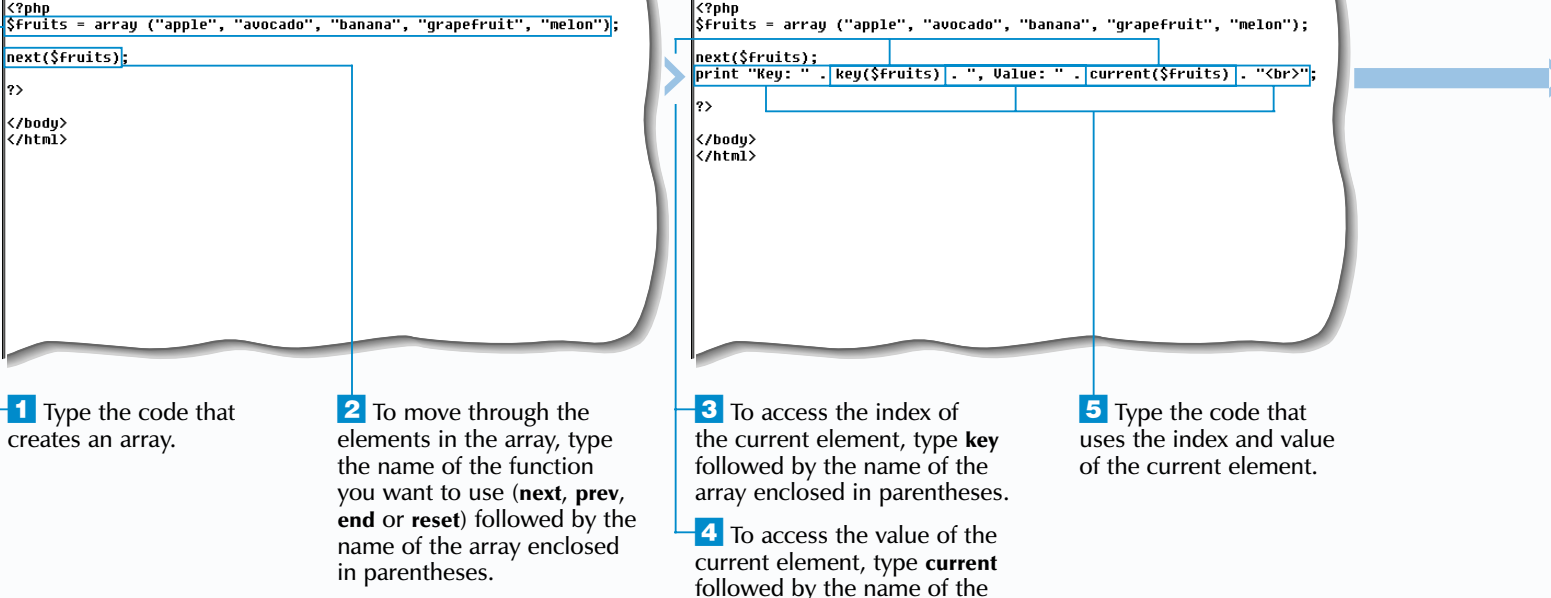

access in the array.

### **MOVE THROUGH ARRAY ELEMENTS**

<title>Move Through Array Elements</title>

array enclosed in parentheses.

File Edit Search Help

<title>Move Through Array Elements</title>

 $\overline{\langle \text{html} \rangle}$ 

<head>

</head>

<body>

<?php

The internal array pointer is moved using the next, prev, end and reset functions. The next function is used to advance the pointer to the next element in an array. The prev function sets the pointer back to the previous element. The end function sets the pointer to the last element in an array, while the reset function sets the pointer back to the first element in the array.

The next, prev, end and reset functions take the array you want to move through as an argument and return the value of the element to which the pointer is set.

Once you have set the pointer to the element you want to work with, you can use the key and current functions to access the element. These functions also take the name of the array as an argument. The key function returns the key, or index, of the current element, while the current function returns the value of the current element.

If the internal array pointer is advanced beyond the last element in the array or is moved back beyond the first element, the position of the pointer will be lost. You will not be able to recover the pointer using the next or prev functions. To restore the pointer, you must use the reset or end function.

### **Apply** ॏऻॣ॑

# **MOVE THROUGH ARRAY ELEMENTS**

Y ou may access the elements in an array by navigating through the array using an internal array pointer, which is used to indicate which element in the array is currently selected. This is useful when accessing array elements that have non-sequential indexes or keys. When an array is created, the pointer is set to the first element of the array. You can then move the pointer forward or back to an element you want to access.

When working with arrays in PHP, it is important to remember that the position of an element in an array does not necessarily correspond to the index number of the element. The positions of array elements are determined by the order in which the elements are assigned to the array, especially in cases where the indexes of the elements are set explicitly. For example, using the array pop function will remove the element that was set last in the array, not the element with the highest index number.

 $$fruits = array()$ ; \$fruits[3] = "apple"; \$fruits[2] = "grape"; \$fruits[1] = "melon"; \$fruits[0] = "orange"; array\_pop(\$fruits); foreach(\$fruits as \$value) You can use the assignment operator  $(=)$  to add elements to the end of an array instead of using the array\_pus<sup>h</sup> function. This is useful when you want to add only a single element to the end of an array.

### **Example:**

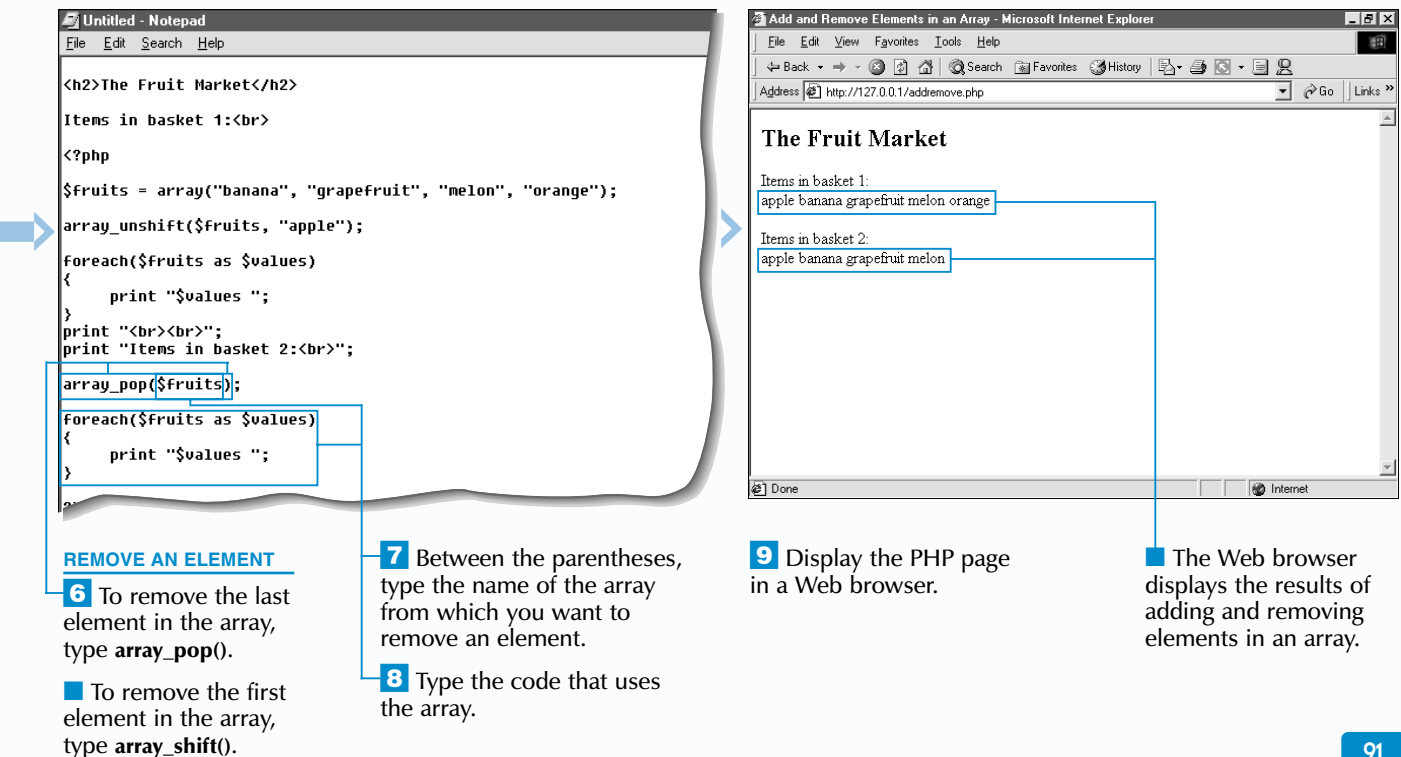

{

print "\$value ";

}

**Result:** apple grape melon

 $\frac{4}{1}$  Type the value for the element you want to add to the array.

 $\overline{\phantom{a}}$  Type the code that

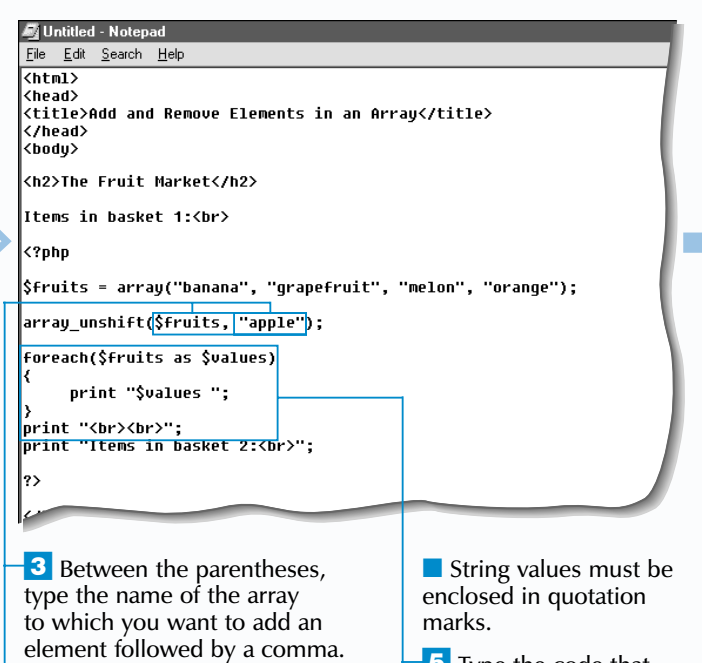

### **Example:**

```
$fruits = array("apple", "grape", "melon");
$fruits[] = "orange";
foreach($fruits as $value)
 {
      print "$value ";
 }
```
**Result:** apple grape melon orange

# **WORK WITH ARRAYS** 3

**ADD AND REMOVE ELEMENTS IN AN ARRAY**

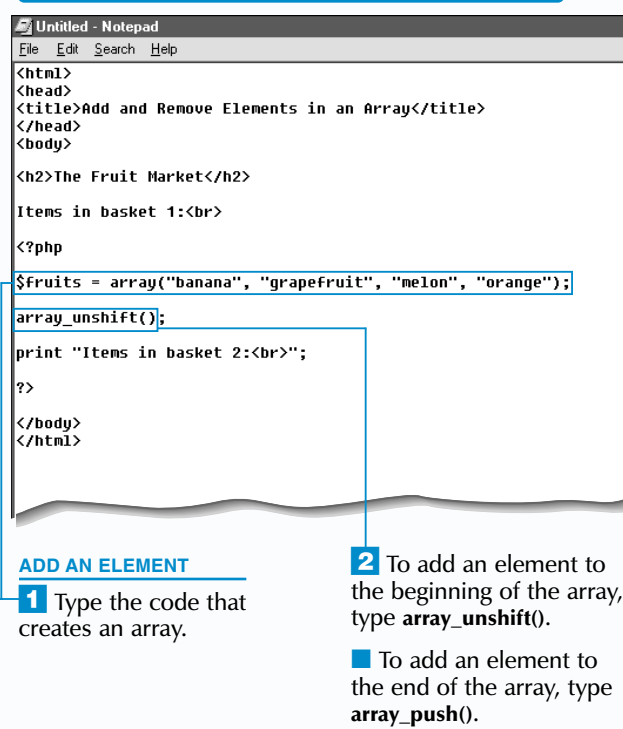

uses the array.

To add an element to the beginning of an array, use the array unshift function. Use the array push function to add an element to the end of an array. When using the array unshift and array push functions, you must specify the name of the array you want to modify followed by the value for the element you want to add. In addition to individual elements, the array unshift and array\_pus<sup>h</sup> functions also accept lists of values. This allows you to add multiple elements to the beginning or end of an array. To add more than one element, you type the value for each element, separating each value with a comma. The array unshift and array push functions will return the number of elements in the modified array.

To remove an element from the beginning of an array, use the array shift function. The array pop function allows you to remove an element from the end of an array. You can remove only one element from an array at a time using the array shift or array pop function. These functions will return the value of the removed element.

When you use the array\_unshift or array\_shift function to add or remove an element from the beginning of an array, the other elements will shift to accommodate the new element. The keys of numerically indexed elements in the array will be re-indexed starting from zero  $(0)$ . Using the array push or array pop functions to add or remove an element from the end of an array will not affect the indexing of the other elements.

## Extra

# **ADD AND REMOVE ELEMENTS IN AN ARRAY**

**P** HP provides several functions that allow you to modify an array by adding and removing elements in the array.

**REPLACE ELEMENTS IN AN ARRAY**

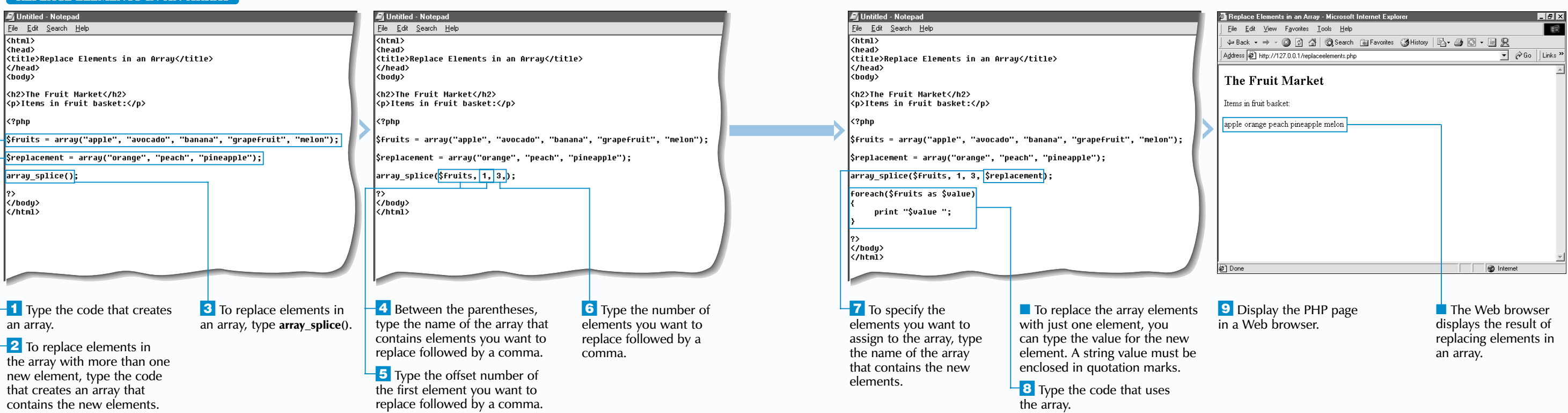

When you use the array splice function to replace or add elements in an array, the keys of numerically indexed elements in the array will be re-indexed starting from zero (0).

When the array splice function is executed, an array containing the replaced array elements is returned.

If you want to work with only some of the elements in an array, you can extract the elements you want without modifying the array. To extract elements from an array, use the  $\arctan x$  slice function instead of the array splice function.

You should also specify a length parameter to indicate the number of elements you want to replace in the array. You can replace one or more elements. If you do not specify a length parameter, PHP will replace the element represented by the offset number, followed by each element to the end of the array.

You can then indicate the new elements you want to assign to the array. The  $\arctan$  splice function allows you to replace elements in an array with an array of elements or a single element. If new elements are not specified, the elements selected for replacement in the array will simply be removed.

The array\_splice function can also be used to add new elements to the end of an array. To add elements to the end of an array, specify an offset number that is greater than the highest index number in the array and use a length parameter of zero (0).

# **REPLACE ELEMENTS IN AN ARRAY**

The array\_splice function allows you to replace existing elements in an array with new elements.

To use the array splice function, you must specify the name of the array you want to change and the offset number of the first element you want to replace. The offset number corresponds to the position of the element in the array, but is not necessarily the index number of the element. The offset number will be the same as the index number of the element only if the array is indexed in consecutive order starting from  $zero(0)$ .

You can use a negative offset number to specify the position of the first element you want to replace. When a negative number is used, the  $\arcsin$  splice function finds the position of the elements from the end of the array, starting at 1.

\$fruits = array("apple", "avocado", "banana", "grapefruit", "melon"); array splice( $$$ fruits, -2, 2, "peach"); foreach(\$fruits as \$value)

{

print "\$value ";

}

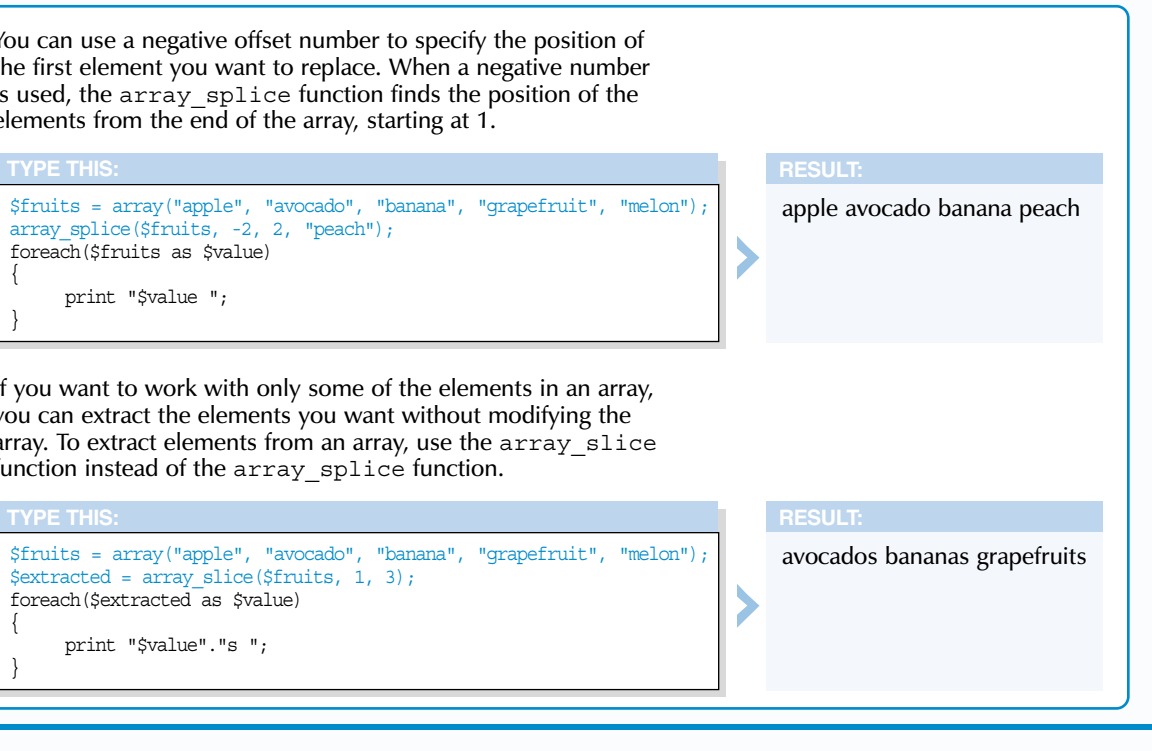

\$fruits = array("apple", "avocado", "banana", "grapefruit", "melon");  $$extracted = array slice({$fruits, 1, 3)};$ foreach(\$extracted as \$value)

{

print "\$value"."s ";

}

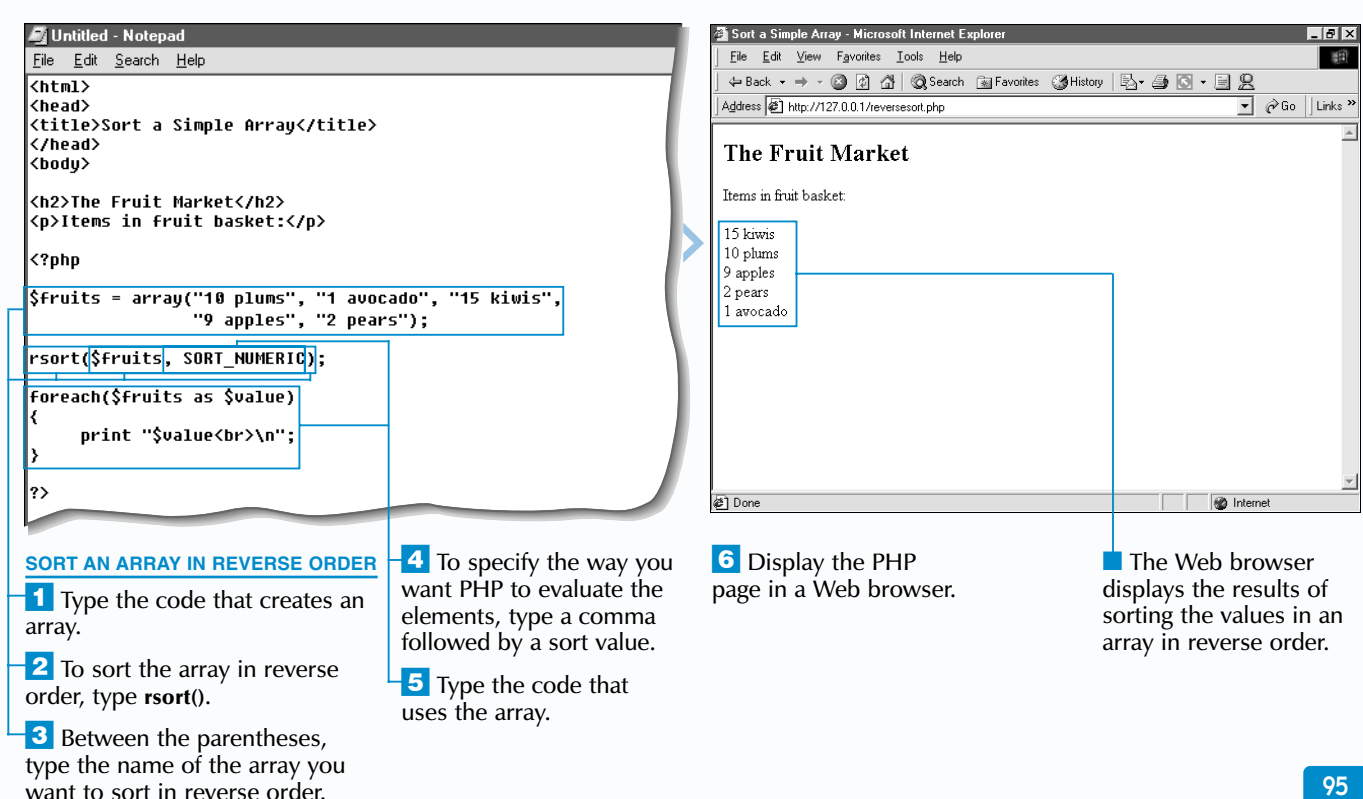

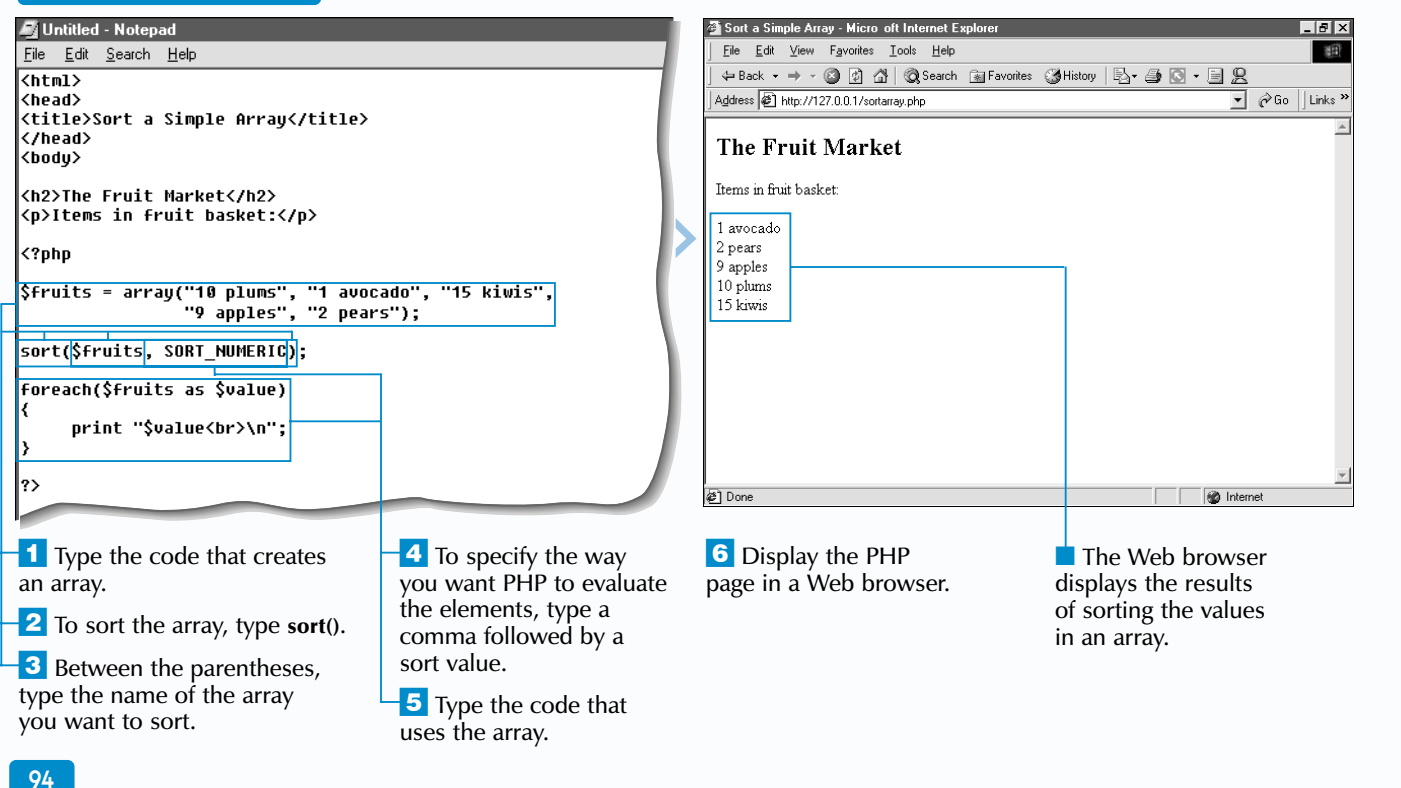

### **SORT A SIMPLE ARRAY**

The sort function allows you to sort a simple array and place the elements in order from lowest to highest. For example, you could sort an array of numbers into ascending order or sort an array of strings into alphabetical order.

as numbers, you can use the SORT\_NUMERIC value. If you specify the SORT  $STRING$  value, the elements will be evaluated as strings.

Specifying a sort type argument is useful when you want to force PHP to evaluate array elements in a specific way. For example, PHP would normally sort an array containing the numbers 1, 2 and 10 as 1 10  $2$ . To ensure that the numbers are sorted in correct ascending order, you should use the SORT\_NUMERIC value.

The sort function takes the name of the array you want to sort as its argument. When you sort an array using the sort function, the keys for numerically indexed elements will be re-indexed starting from zero (0). This makes the sort function unsuitable for sorting an associative array. For information about sorting associative arrays, see page 96.

 $\mathbf{Extra}$  | When PHP sorts strings, values beginning with uppercase characters are grouped together first, followed by values beginning with lowercase characters. Using the same case for all the array elements will ensure that they are sorted in the correct order. You can use the strtolower function to convert the values in an array to all lowercase characters before performing a sort.

PHP allows you to use an optional second argument with the sort function to specify how the data values should be treated. The SORT\_REGULAR value specifies that PHP should evaluate the array elements based on their ASCII values. By default, PHP will use the SORT\_REGULAR value when sorting an array, unless another sort type is specified. To specify that you want the array elements to be evaluated

```
srand((double) microtime() * 1000000);
$numbers = array(0, 1, 2, 3, 4, 5, 6, 7, 8, 9, 10);shuffle($numbers);
foreach($numbers as $value)
{
     print "$value ";
}
TYPE THIS:
```
 $\overline{\phantom{a}}$ 

The sort function will return a value of true or false depending on whether the sort was executed successfully.

To sort an array in reverse order, from the highest to the lowest value, you use the rsort function. The rsort function has the same properties and takes the same arguments as the sort function.

# **SORT A SIMPLE ARRAY**

\$fruits = array("Orange", "apple", "Banana", "mango", "Grape"); foreach(\$fruits as \$key => \$value) { \$fruits[\$key] = strtolower(\$value); } sort(\$fruits); foreach(\$fruits as \$value) { print "\$value "; }  $\blacktriangledown$ apple banana grape mango orange

### **TYPE THIS:**

You can arrange the elements in an array in random order. To arrange array elements in random order, you use the shuffle function. Before using the shuffle function, you must call the srand function to initialize PHP's random number generator.

### 1 2 3 7 0 4 5 6 8 10 9

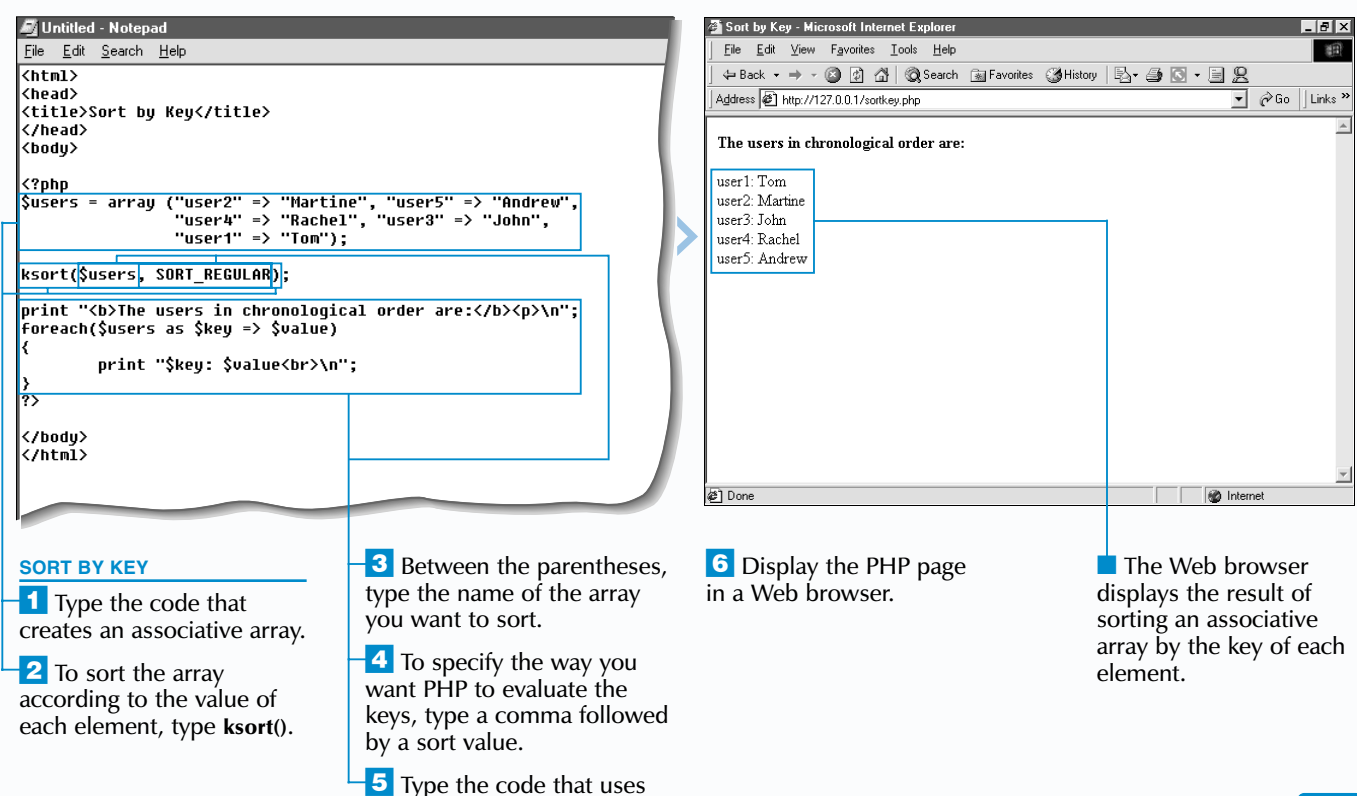

the array.

**PHP**

### **SORT AN ASSOCIATIVE ARRAY**

The asort function is used to sort an associative array so that the relationship between the key and value of the array elements are preserved during the sorting process. When the asort function is used, the values of an associative array are sorted from lowest to highest. Using the asort function to sort the values in an associative array ensures that the array elements will not be re-indexed starting from 0, which would cause the original keys to be lost.

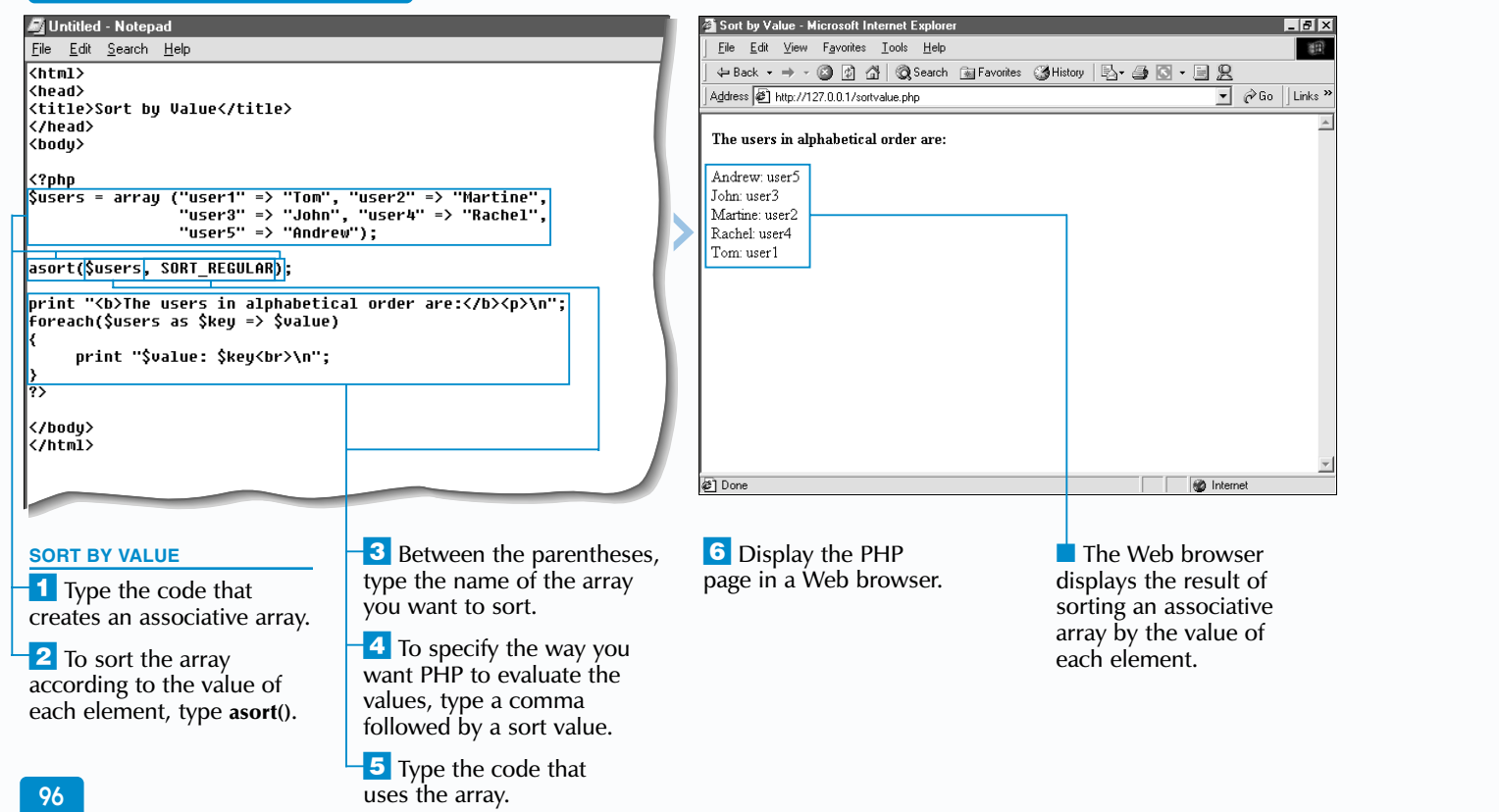

You may also sort an associative array based on the keys of the array elements rather than the values using the ksort function. When the ksort function is used, the keys will be sorted from lowest to highest while maintaining the relationship between the key and value of the array elements.

The asort and ksort functions take the associative array you want to sort as an argument and will return a value of true or false depending on whether the sort was executed successfully.

PHP allows you to use an optional second argument with the asort and ksort functions to specify how the data values should be treated. The SORT REGULAR value specifies that PHP should evaluate the array elements based on their ASCII values. By default, PHP will use the SORT\_REGULAR value when sorting an array, unless another sort type is specified. To specify that you want the array elements to be evaluated as numbers, you can use the SORT\_NUMERIC value. If you specify the SORT STRING value, the elements will be evaluated as strings.

## **Extra**

# **SORT AN ASSOCIATIVE ARRAY**

The natsort function sorts alphanumeric values using a method called natural ordering, which is based on how a person would naturally order items. The natsort function is based on Martin Pool's Natural Order String Comparison algorithm. You can find more information about natural ordering at the www.linuxcare.com.au/projects/natsort Web site. The natsort function can be used to sort both simple and associative arrays.

\$images = array ("img100.gif", "img12.gif", "img10.gif", "img2.gif", "img1.gif", "img20.gif"); natsort(\$images); foreach (\$images as \$value) { print "\$value &nbsp"; }  $\blacktriangledown$ **RESULT:** img1.gif img2.gif img10.gif img12.gif img20.gif img100.gif

The natcasesort function also uses the natural ordering method to sort values, but it sorts values in a case-insensitive manner. Similar to the other functions used to sort associative arrays, the natcasesort function maintains the relationship between the key and value of the array elements.

The arsort function is used to sort the values of an associative array from highest to lowest. To sort an associative array based on keys from highest to lowest, the krsort function is used. The arsort and krsort functions take the associative array you want to sort as an argument. You can also specify the sort type you wish to use to evaluate the values or keys.

a user-defined comparison function to sort an array.

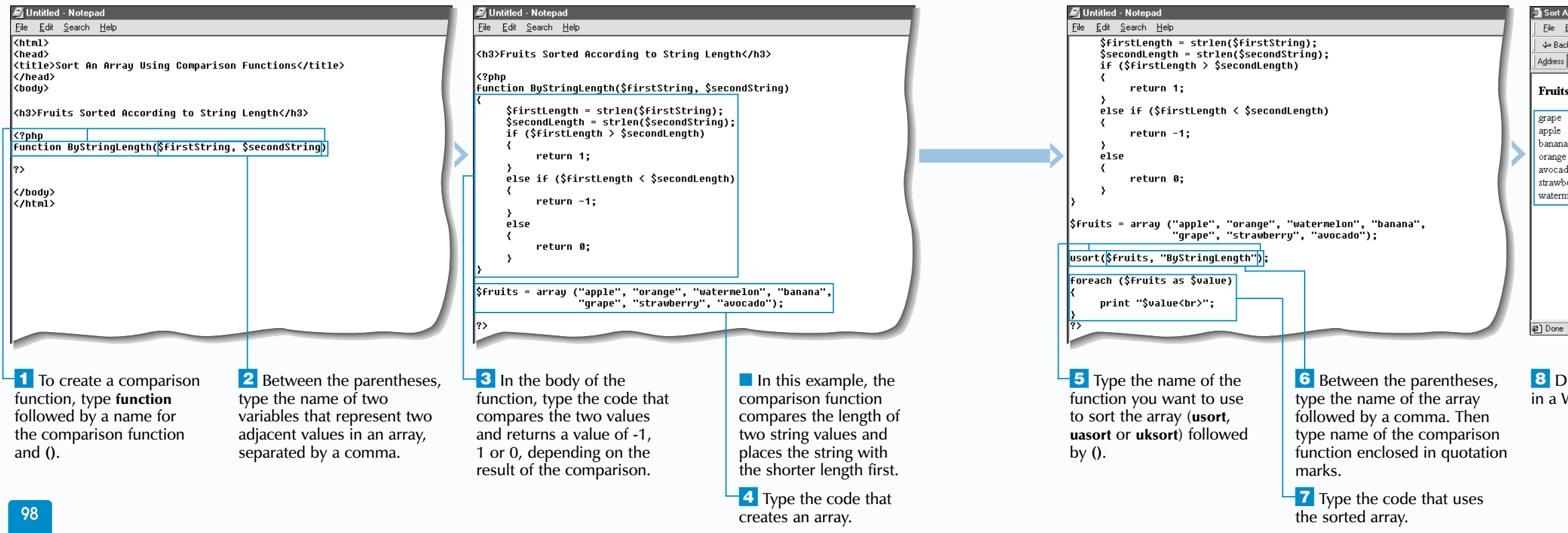

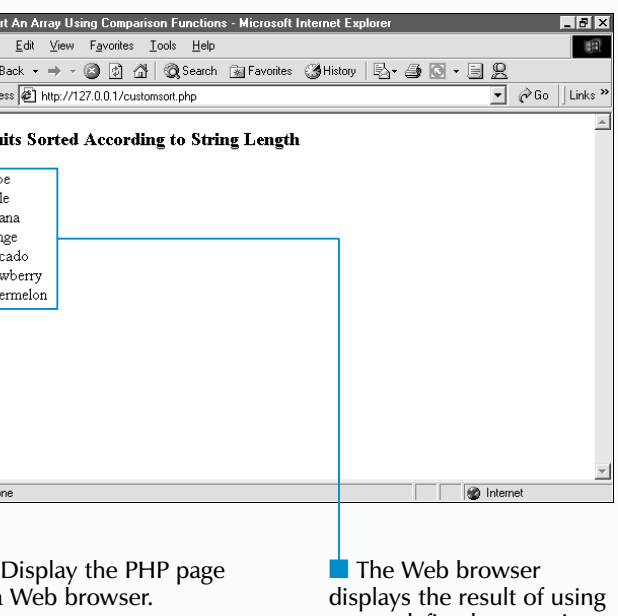

**PHP**

## **WORK WITH ARRAYS** 3

### **SORT AN ARRAY USING COMPARISON FUNCTIONS**

**Y** ou can create a function that compares values in an array to determine in which order the values should be sorted. To avoid unnecessary work, you should check whether there is an existing sorting function that suits your needs before defining your own function.

A comparison function takes two arguments representing two adjacent values in an array. The function compares the two values and returns a value of -1, 1 or 0. A value of -1 indicates that the first value will appear first in the sorted array. A value of 1 indicates that the second value will appear first in the sorted array. If the function returns a value of 0, the two values are treated equally in the sort order.

using the usort function, the array you want to sort is passed as the first argument. The name of the comparison function is passed as the second argument and must be enclosed in quotation marks. The array will then be sorted based on the order determined by the comparison function. When an array is sorted using the usort function, the array elements are re-indexed starting from zero  $(0)$ .

To maintain the association between the key and value of the array elements, such as when sorting an associative array, you should use the uasort or uksort function instead of the usort function. The uasort function sorts an array based on the value of the array elements. The uksort function sorts an array based on the key of the array elements. The uasort and uksort functions take the same arguments as the usort function.

## **Apply** T.t

The code in the body of a comparison function typically contains a conditional structure, which is used to compare the two values and determine the value to be returned.

Once the comparison function has been defined, you can use the usort function to sort the values in an array. When

The code in the comparison function may contain more than one conditional structure, depending on how the two values are being compared. For example, in a comparison function used to compare two numbers, the code may initially compare the two values so that the odd number is first. If the two values are both odd numbers or both even numbers, the code may then compare the two values so that the smaller number is first.

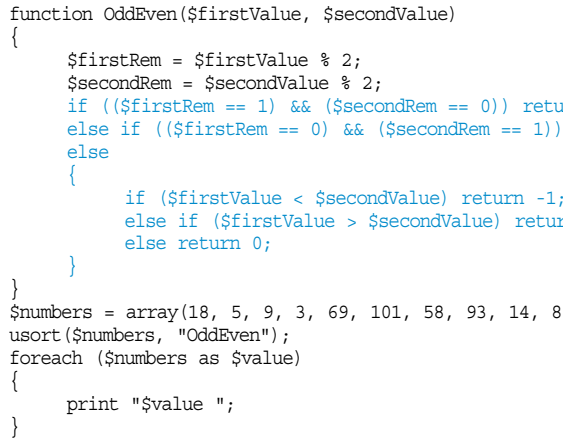

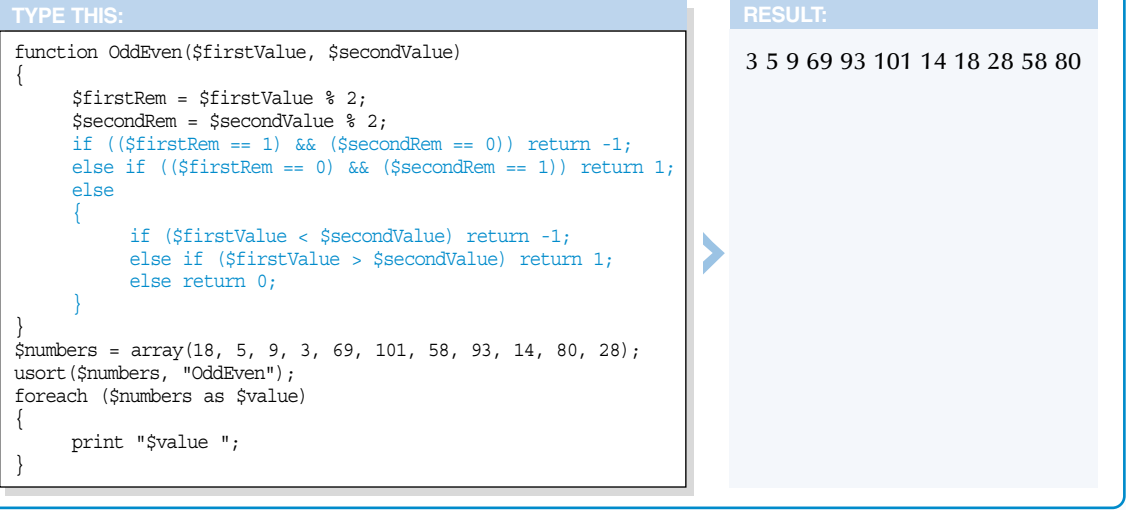

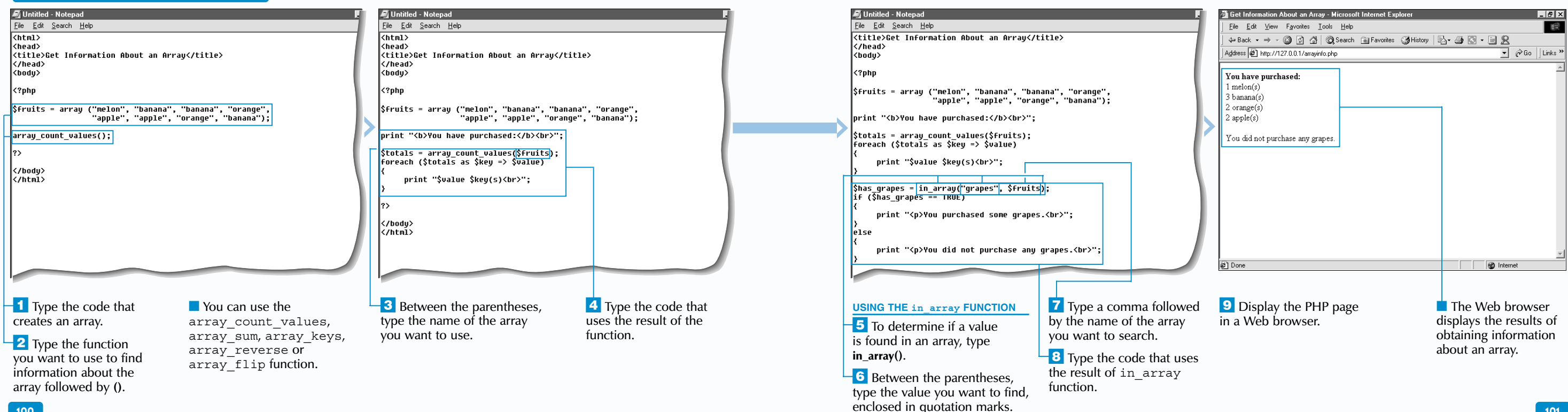

### **GET INFORMATION ABOUT AN ARRAY**

The array count values function is used to count the number of times a value occurs in an array. This function returns an array in which each key represents a unique value in the initial array. The value associated with a key indicates the number of times the value occurred in the initial array. This is useful for calculating subtotals in an array.

You can use the array keys function to obtain all the keys in an array. The  $a^T$  keys function returns an array containing all the keys.

The array reverse function is used to reverse the order of the elements in an array. When using the

array reverse function, the elements in the resulting array are re-indexed starting from 0.

The array flip function is used to switch the keys and values in an array. The array flip function returns an array in which the keys are the values from the initial array and the values are the corresponding keys from the initial array.

The in array function is also used to find information about an array. This function allows you to find a specific value in an array. The in array function takes two arguments—the value you are looking for and the array to be searched. The in array function will return a value of true if the specified value is found.

## **Extra**

You can use the array rand function to retrieve random entries from an array. Before using the array rand function, you need to use the srand function to initialize PHP's random number generator. When using the array rand function, you must specify the array that  $\overline{\text{contains}}$  the elements you want to select from. You may also specify the number of elements you want to choose.

The array\_sum function is used to calculate the sum of all the values in an array and is typically used on an array of numeric values. The array sum function returns the sum as an integer or a floating-point number.

These functions all take the array you want to work with as an argument. The result of each function is typically assigned to a variable that can then be displayed on a Web browser or further processed.

# **GET INFORMATION ABOUT AN ARRAY**

There are several functions available that you can use to find information about an array.

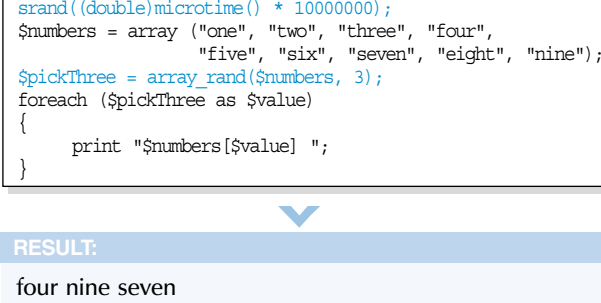

### **TYPE THIS:**

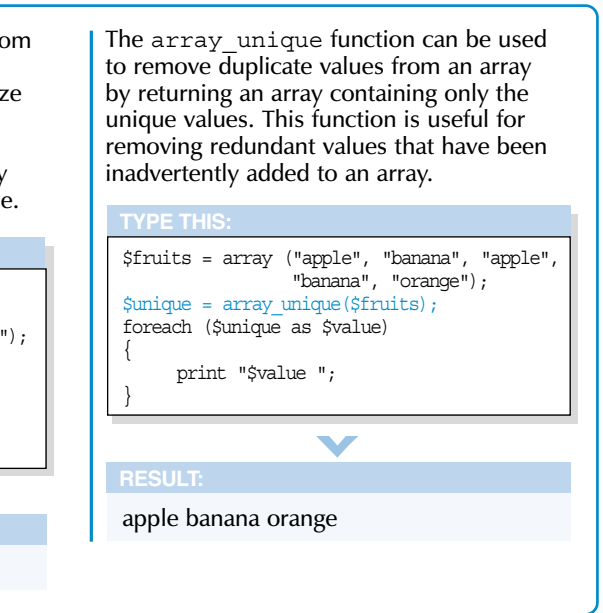

103

elements to variables.

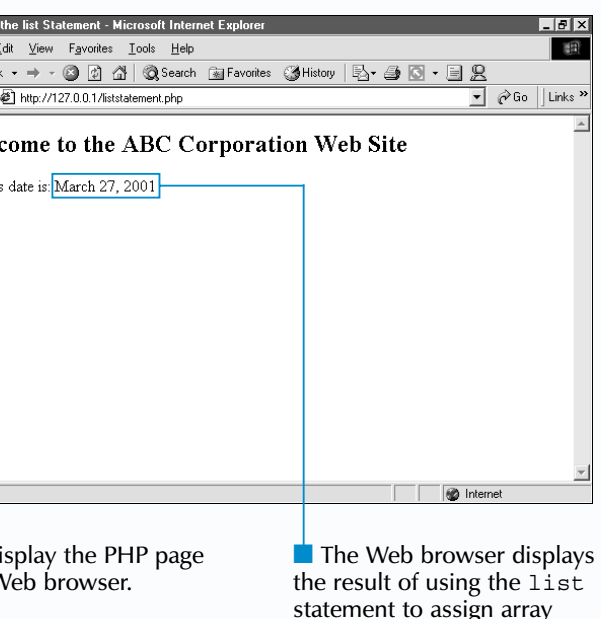

## **WORK WITH ARRAYS** 3

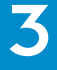

### **USING THE LIST STATEMENT**

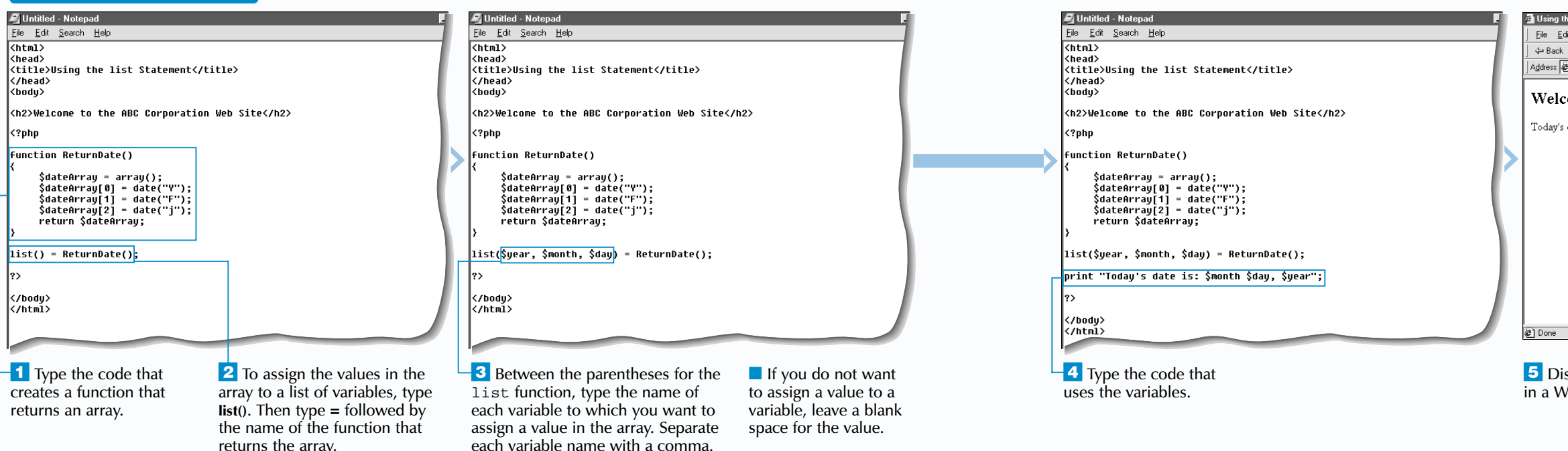

returns the array.

P HP allows you to use the list statement to assign<br>the values in an array to a list of variables. Using the<br>list statement can make your arrays easier to work with and is especially useful when working with functions that return an array. Instead of referencing an array element by its numeric key, you can assign the element to a variable with a meaningful name. When you want to use the element, you can use the variable name to access the element. This can also make your code easier to read and understand.

The list statement takes as its arguments the names of the variables to which you want to assign the values in an array, separated by commas. You can assign all, some or just one of the values in an array to a variable. For example, if you want to retrieve only the third element in an array,

you do not need to assign all the elements to variables. Instead, you can leave the spaces for the first two elements empty and specify a variable name for only the third element, such as list(, , \$day).

The list statement cannot access values in an array with an associative index. You also cannot use the  $list$ statement to assign a value that is not part of an array to a variable.

## Extra

The each function is commonly used with the list statement to retrieve the key and value of an element in an array. The each function returns an array that has an index of 0 for the key and an index of 1 for the value of the element at which the internal array pointer is currently positioned. The pointer is then advanced to the next element. Code that creates a loop, such as a while statement, is required to access the key and value of each element in an array.

You can use the next, prev, end and reset functions to move through the elements in an array. This allows you to move the internal array pointer to a specific element you want to access in an array. You can then use the each function with the list statement to assign the value of the element to a variable.

When using the list statement, you should use only arrays with numerically indexed elements starting from zero (0). The order of the variables you specify in the list statement should correspond to the index numbers of the values, not the positions of the values in the array.

# **USING THE LIST STATEMENT**

\$user = array("Name" => "Frank", "Age" => "33", "Gender" => "male"); while (list(\$key, \$value) = each(\$user)) {

print "\$key: \$value<br>\n";

}

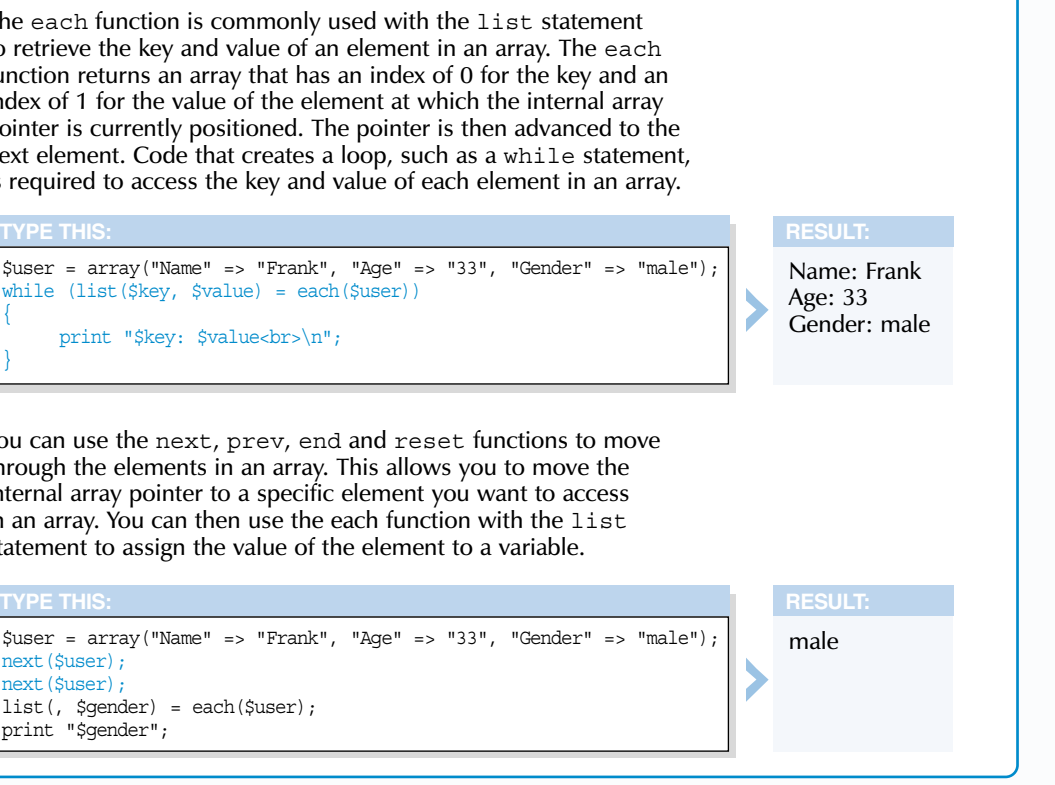

\$user = array("Name" => "Frank", "Age" => "33", "Gender" => "male"); next(\$user); next(\$user); list(, \$gender) = each(\$user); print "\$gender";